## Medindo as Dimensões de Crateras Lunares

### 1. A Lua

A palavra "Lua" é originária de "Luna", criada pelos antigos romanos. Os gregos chamavam esse mesmo corpo celeste de "Selene", o que deu origem a termos como "selenografia".

Antes mesmo da invenção do nome "Lua" os homens já tinham tomado conhecimento de alguns fenômenos lunares. Eles notaram que a forma da Lua passava por vários estágios que se repetiam em intervalos regulares, de 29 ou 30 dias. Assim teve origem a contagem dos meses, e eis o motivo deles terem em média 30 dias (observações mais precisas feitas posteriormente mostraram que a repetição de ciclo de fases lunares ocorre a cada 29,530589 dias, e essa repetição foi chamada de "mês sinódico").

Os homens antigos não dispunham de nenhum instrumento óptico além dos próprios olhos para ver o céu. A olho nu, eles observavam as manchas cinzentas na superfície lunar e especulavam a seu respeito. Na Guatemala e no México, elas representavam um coelho ou um cachorro. No Peru, uma raposa ou um rosto humano. A tradição inca diz que as manchas lunares são feitas de poeira que o Sol teria por ciúme jogado na face da Lua, para escurecê-la, por julgá-la mais brilhante que ele próprio. Os europeus também atribuíam formas humanas às manchas lunares, e já os povos da Ásia central enxergavam cachorros, lobos, lebres ou ursos.

Com o início da utilização do telescópio no século XVII por Galileo, todas essas figuras animalescas deixaram de existir.

A superfície da Lua começou a revelar formas muito parecidas com as da Terra: havia montanhas, vales, baías, crateras. Como teriam sido formados aqueles acidentes? Haveria atividades sísmicas, água, vida na Lua? Como teria nascido a Lua?

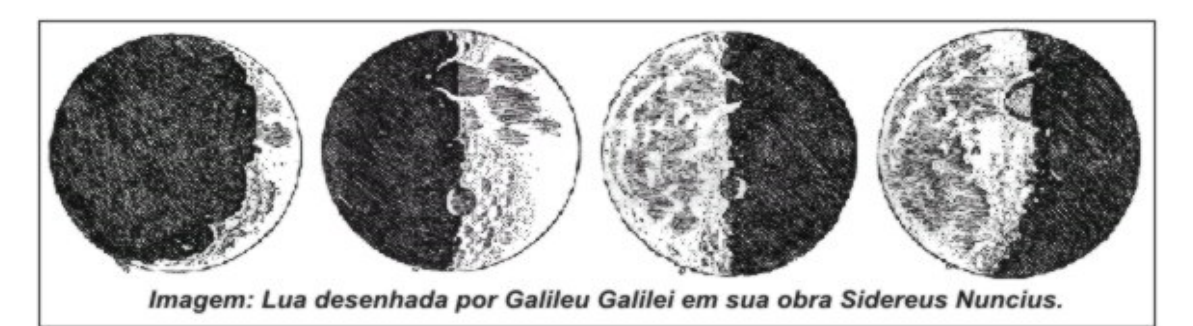

Há várias teorias para explicar a origem da Lua, duas delas são populares. A primeira diz que a Lua foi formada a partir da agregação de partículas da nuvem primordial que compunha o Sistema Solar.

A segunda, mais aceita pelos cientistas, diz que a Lua já foi um pedaço da Terra no passado: na época em que a crosta terrestre ainda estava se formando há 4,5 bilhões de anos, houve a colisão de um objeto desconhecido de massa muito alta. gerando estilhaços que se agregaram e deram origem à Lua.

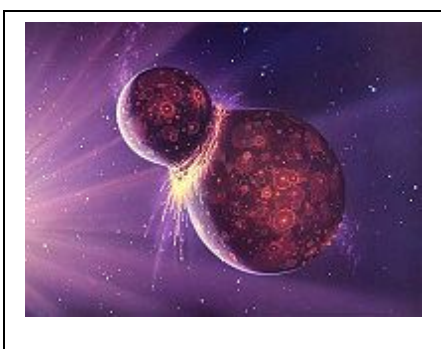

Concepção artística da origem da lua.

Esta segunda teoria foi proposta pela primeira vez em 1945 por um americano chamado Reginald Daly, da Universidade de Harvard, e fora aprimorada 30 anos mais tarde por William Hartmann e Donald Davis.

Nas próximas seções vamos estudar um pouco mais sobre os acidentes lunares.

### Selenografia e Nomenclatura

Termos comumente utilizados na selenografia:

Cratera: Depressão circular Catena (pl. Catenae): Cadeia de crateras Fossa: Longa, estreita e rasa depressão Lacus: Pequena planície Limbo: bordas do disco lunar Mare (pl. Maria): Grande planície Monte: Monte ou montanha Oceanus: Extensa área escura Palus: "brejo", na verdade uma pequena planície Planitia: Planície baixa Promontorium (pl. promontoria): Cabo Rima: Fissura **Rupes: Escarpa** Sinus: Pequena planície que forma uma baía Terminadouro: linha que divide o hemisfério iluminado do hemisfério escuro da Lua durante as fases crescente e minguante Vallis: Vale

Os "mares" possuem nomes em latim que foram atribuídos por astrônomos há cerca de 4 séculos. Apesar de serem chamados de mares, neles não existe água.

Muitas cadeias de montanhas lunares foram nomeadas tendo como referencia acidentes geográficos como "Apenninus" ou "Carpathus". Já as crateras lunares possuem nomes de importantes astrônomos, cientistas ou exploradores.

A seguir, temos uma figura com a localização de algumas crateras e acidentes selenográficos (fonte: USGS: United States Geological Survey).

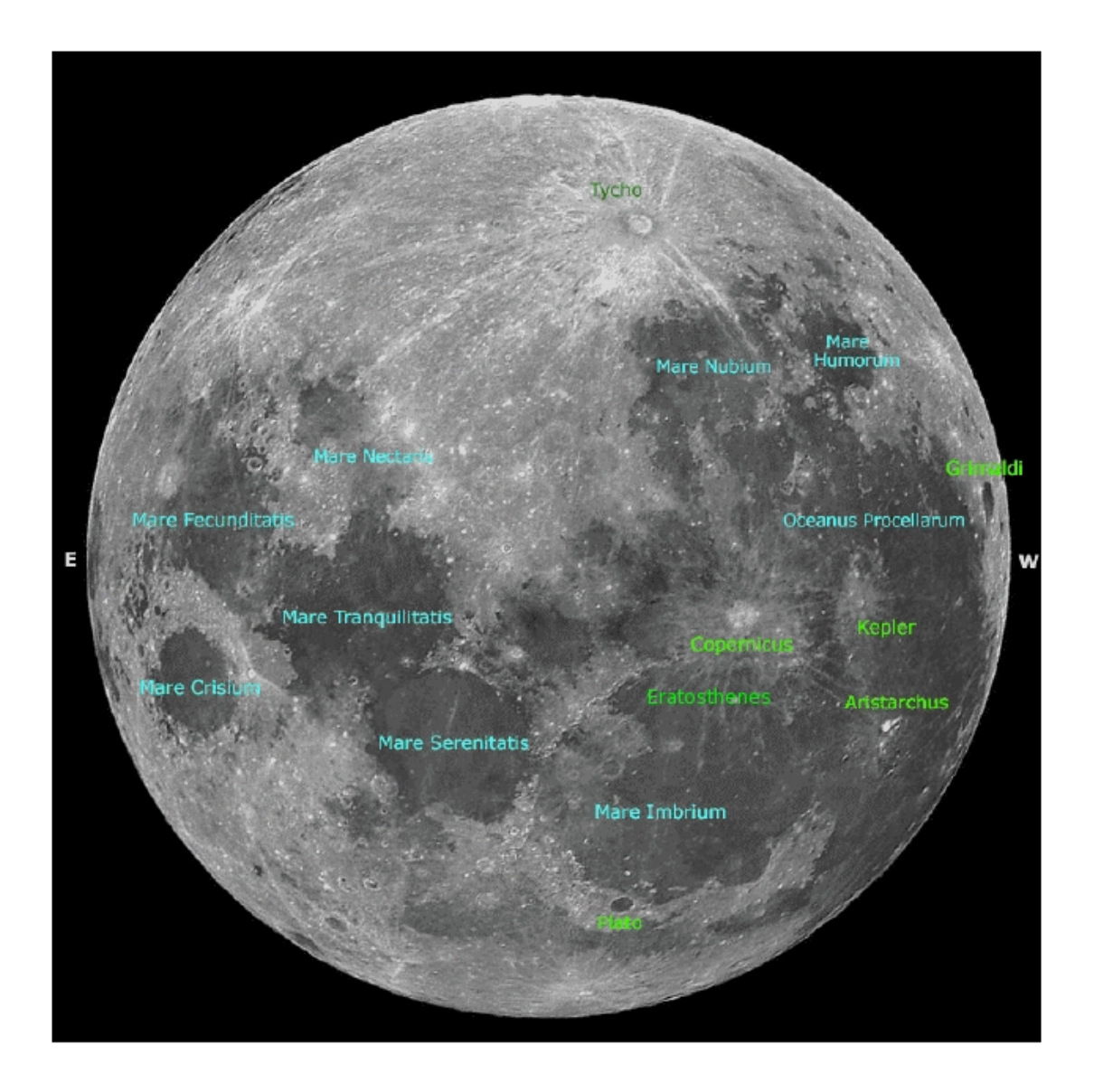

Assim como na Terra, a localização de regiões lunares é feita através de latitudes e longitudes, medidas em graus.

Nesta imagem o Sul lunar está para cima, o Norte para baixo, o Leste na esquerda e o Oeste na direita.

### As crateras de impacto

Até o início do século XX ainda não se sabia se as crateras lunares foram formadas através de antigas atividades vulcânicas ou através do impacto de meteoróides. Os defensores da teoria vulcânica diziam que o impacto de meteoróides deveria produzir um número muito maior de crateras ovais ao invés de circulares, pois esses meteoróides deveriam atingir o solo lunar em diversos ângulos e velocidades. Um geólogo chamado Grove Gilbert apresentou uma idéia que mostrava como era possível a formação de um grande número de crateras de impacto circulares. Ele sugeriu que muitas delas foram causadas por pequenos corpos celestes que também orbitavam a Terra, tendo baixas velocidades em relação à Lua e portanto, podendo atingir sua superfície quase que verticalmente.

Depois da Primeira Guerra Mundial, após a detonação de várias bombas, os cientistas notaram que crateras são formadas através de ondas de choque provenientes do impacto ou de uma explosão, e que impactos não verticais também podem gerar crateras circulares. Cálculos mostraram que a onda de choque produzida após a colisão de um meteoróide de 1km na Lua, a uma velocidade de 30km/s poderia produzir uma cratera com 100km de diâmetro! Para ter uma nocão de escala, localize na foto da Lua da página anterior a cratera Copernicus. Ela tem aproximadamente 96km de diâmetro.

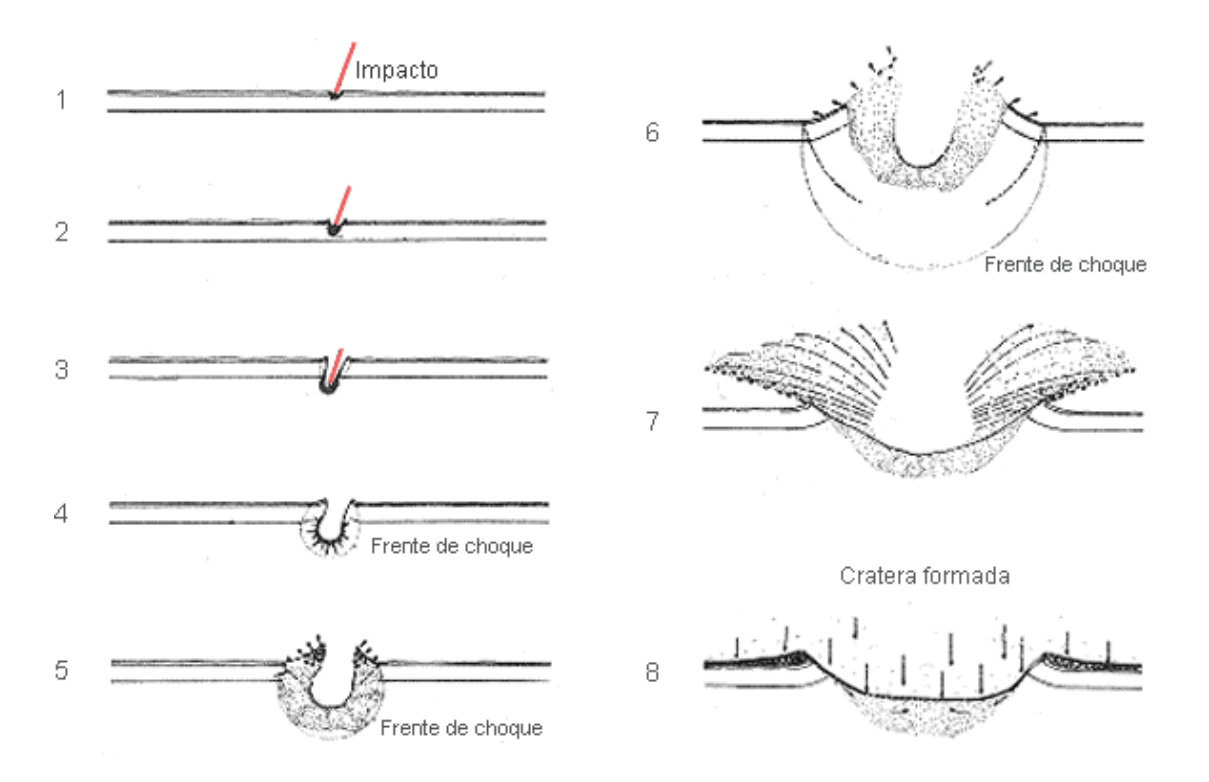

Esquema de formação de uma cratera de impacto (adaptado de um esquema feito pelo geólogo e astrônomo Gene Shoemaker)

Ouve-se muito sobre as crateras lunares, mas pouco sobre as crateras terrestres. Na Terra também há impacto de meteoros e formação de crateras. Atualmente, mais de 150 delas foram registradas pelo USGS.

No Brasil, 5 delas são conhecidas:

- Cratera da Colônia: Fica em Parelheiros, SP. Formada entre 18 e 28 mil anos atrás, possui 3,6km de diâmetro e atualmente está coberta;

- Riachão: formada há 200 milhões de anos, possui 4,5 km de diâmetro e localizase a 7° 43' S e 46° 39' W;

- Uma sem nome que fica na Serra da Cangalha, com 12km de diâmetro, foi formada pouco menos de 300 milhões de anos atrás, cujas coordenadas são 8° 5' S e 46° 52' W;

- Vargeão: também com 12 km de diâmetro, suas coordenadas são 26° 50' S e 52° 7' W. Foi formada há pouco menos de 70 milhões de anos;

- Araguainha: 40km de diâmetro, sua latitude é 16° 47' S e sua longitude é 52° 59' W. Foi formada há 245 milhões anos.

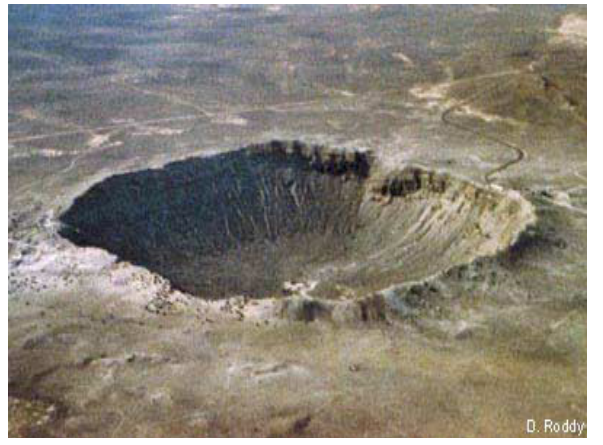

Foto da cratera Barringer, no deserto do Arizona (Estados Unidos). Ela possui diâmetro de pouco mais de 1km e foi formada há 49 mil anos.

#### **2. ATIVIDADES**

#### **Atividade I - Discussões e cartografia**

1) A Lua desde muito cedo foi objeto de estudo por diversas civilizações e qual a sua importância. Explique.

2) Discuta o motivo de a superfície lunar aparentemente possuir mais crateras que a superfície terrestre.

3) Com a ajuda do software Google Earth, localize as crateras de Riachão, Vargeão, Araguainha e Serra da Cangalha( caso não consiga visualisar a cratera no Google Earth tem a opção "visualisar no Google Maps" selecione a opção relevo). Por que elas são menos visíveis que a cratera de Barringer?

#### **Atividade II - Medindo distâncias sobre a superfície lunar**

Como saber o tamanho real de um acidente na superfície da Lua? Nesta atividade vamos aprender um método para calcular aproximadamente o diâmetro de diversas crateras utilizando imagens do nosso banco de dados. Depois disso, poderemos fazer nossas próprias observações através de um dos telescópios do Projeto Observatórios Virtuais.

 **Primeiro Passo:** Vamos trabalhar com 3 imagens que estão no seguinte endereço: http://www.astronomia2009.ufscar.br/gttp/crateras.html. Elas foram nomeadas respectivamente "Copernicus", "Eratosthenes" e "Ptolomeus". Esses são os nomes verdadeiros das crateras, que são sempre as maiores encontradas em cada imagem. Elas foram obtidas pelo telescópio Yerkes em Williams Bay (EUA).

**Segundo Passo:** Obtenção do diâmetro da cratera Nas imagens das crateras, cada pixel da imagem que você tem em mãos representa 0,62" (0,62 segundos de arco) do céu. Outra informação importante é a medida do raio da Lua: 1738,1 km e 932,1" (fonte NSSDC/ NASA). Com esses três dados já podemos calcular o diâmetro de uma cratera lunar usando o software de processamento de imagens.

Recomendamos utilizar o software "Salsa J que está disponível no site http://www.pt.euhou.net/ ) e seguindo os próximos itens:

- Meça o diâmetro da cratera em pixels. Chamaremos este número de diâmetro em pixels (dp)

**Copernicus** dp=

**Eratosthenes** dp=

Ptolomeus dp=

- Agora podemos calcular o diâmetro da cratera em segundos de arco, basta multiplicar dp por 0,62. Chamaremos este resultado de diâmetro em segundos de arco (ds)

**Copernicus** ds=

**Eratosthenes** ds=

**Ptolomeus**  $ds =$ 

- Sabendo ds, por regra de três podemos saber o diâmetro da cratera em km: ds / 932,1 = x / 1738,1 (sendo x a incógnita do problema)

**Copernicus** 

**Eratosthenes** 

Ptolomeus

Triesnecker:

### **3. ERROS E CURIOSIDADES SOBRE A LUA**

#### - Vemos a Lua só durante a noite

Errado! A Lua em sua fase crescente e minguante é visível durante o dia também. Já a Lua na fase cheia e nova não é visível durante o dia, pense e discuta a respeito.

#### - A Lua é maior quando está próxima do horizonte

A Lua NÃO é maior quando está mais próxima do horizonte, o que causa esta ilusão de óptica é a comparação que fazemos mentalmente quando há prédios e árvores distantes que usamos como referência. Faça uma experiência. Meça o diâmetro da Lua quando ela estiver próxima ao horizonte e num outro horário quando ela estiver numa altura maior no céu. Como referência para medição, estique o braço e use um dos dedos de sua mão.

#### - A Lua Azul

De vez em quando vemos um anúncio no jornal ou na televisão sobre a "Lua Azul". Afinal, o que é a Lua Azul?? Um ciclo lunar tem 29,5 dias, portanto é perfeitamente possível que a Lua esteja na fase cheja 2 vezes num mesmo mês. A essa segunda Lua cheia num mesmo mês foi atribuído o nome de "Lua Azul", não tendo relação direta com a cor da Lua. A origem deste nome remonta ao século XVI. Algumas pessoas, observando a Lua a olho nu (não havia telescópios), achavam que ela era azul. Outras, que era branca e preta. Discussões a respeito mostraram que era um absurdo a Lua ser azul, o que gerou um novo conceito para "Lua Azul", com o significado de "nunca". Assim, frases como "eu vou me casar com você no dia em que a Lua estiver azul" ou "isso só acontecerá na Lua Azul" começaram a ser popularizadas em alguns países como, por exemplo, nos Estados Unidos. E com esse significado de "nunca" ou de algo muito raro, começou-se a dizer que a segunda Lua cheia de um mês era uma "Lua Azul". Procure num calendário quando ocorrerá a próxima Lua Azul.

Apenas como curiosidade, há alguns raros registros na história de que a Lua realmente aparentava coloração azul. Em 1883, houve uma explosão do vulcão Krakatoa na Indonésia, e os gases em suspensão na atmosfera fizeram com que a Lua bem próxima ao horizonte ficasse realmente azulada vista no mundo todo, por quase dois anos. Outro episódio ocorreu em 1951, quando um grande incêndio nas florestas do oeste do Canadá lançou muitas partículas na atmosfera, criando o mesmo efeito que o Krakatoa, mas visível apenas em parte da América do Norte.

### - As crateras lunares são mais visíveis quando a Lua está na fase cheia

Errado! As crateras são mais fáceis de serem vistas quando estão próximas do terminadouro, a linha que separa os hemisférios claro e escuro da Lua. Quando o terminadouro está a cerca de 320km de uma cratera, o Sol visto da cratera estará numa altura de uns 10 graus acima do horizonte. Sob essas condições, os acidentes selenográficos terão grandes sombras projetadas no solo lunar, que contrastarão com o solo iluminado. Esse contraste nos ajuda a observar as crateras.

### - Sempre vemos a mesma face da Lua, portanto ela não tem rotação

Errado!!! Realmente sempre vemos a mesma face da Lua, mas isso é a prova de que ela tem rotação! Uma coincidência muito interessante é que o período de rotação da Lua é igual ao seu período de translação ao redor da Terra. Veja os seguintes esquemas:

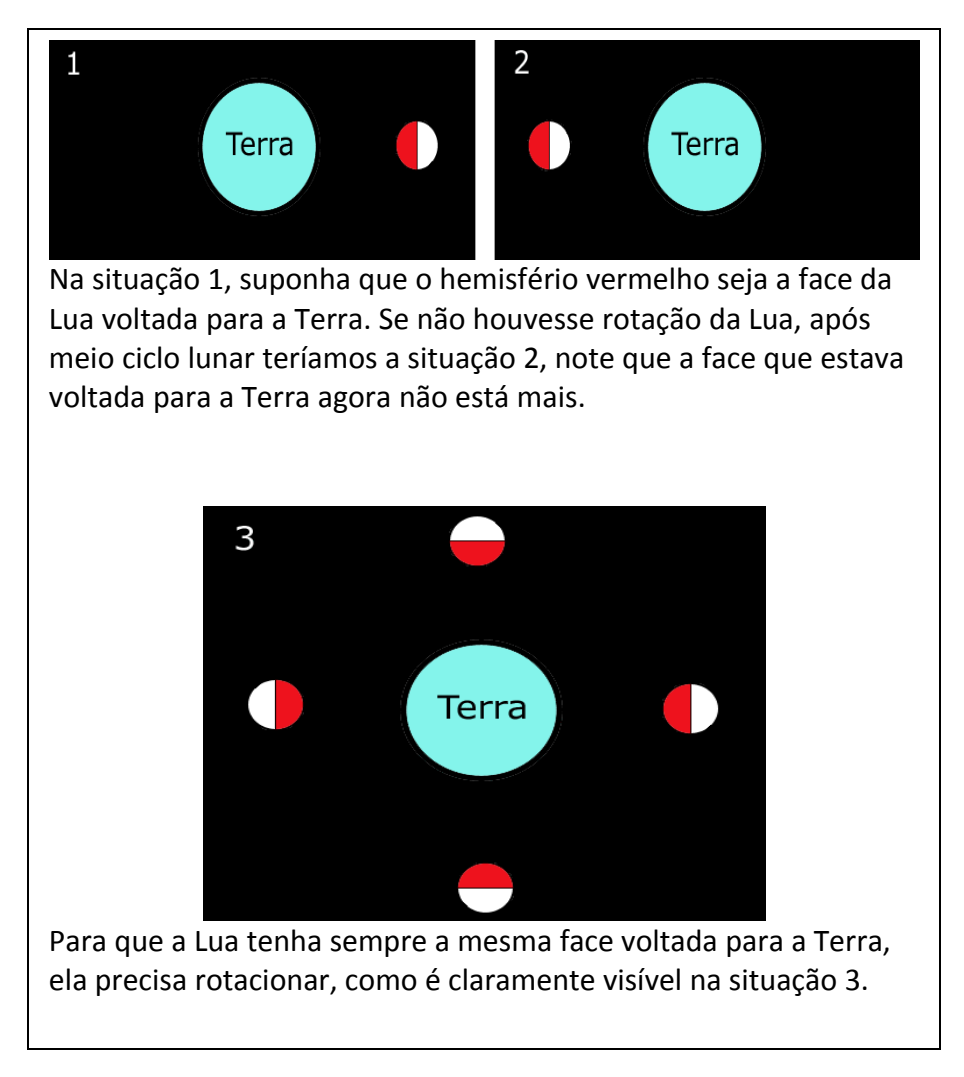

### - A Lua gira ao redor da Terra de Leste para Oeste

A Lua nasce no lado Leste e se põe no lado Oeste, mas seu movimento de translação ao redor da Terra é de Oeste para Leste.

# Bibliografia:

- · Atividade retirada e modificada do site http://www.das.inpe.br/miniobservatorio/projetos/proje.htm.
- · Lua desenhada por Galileu foi retirada do site http://lunar.astrodatabase.net/topografia lunar.htm.
- · Imagem da formação da lua foi retirada do site http://pt.wikipedia.org/wiki/ Lua.